# **3 Java**

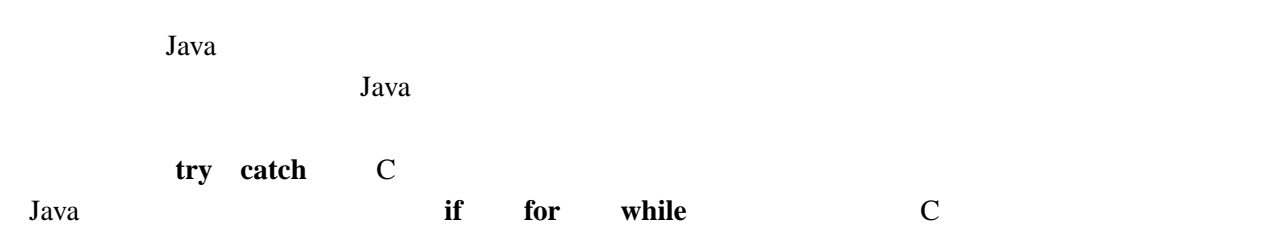

## **3.1** boolean

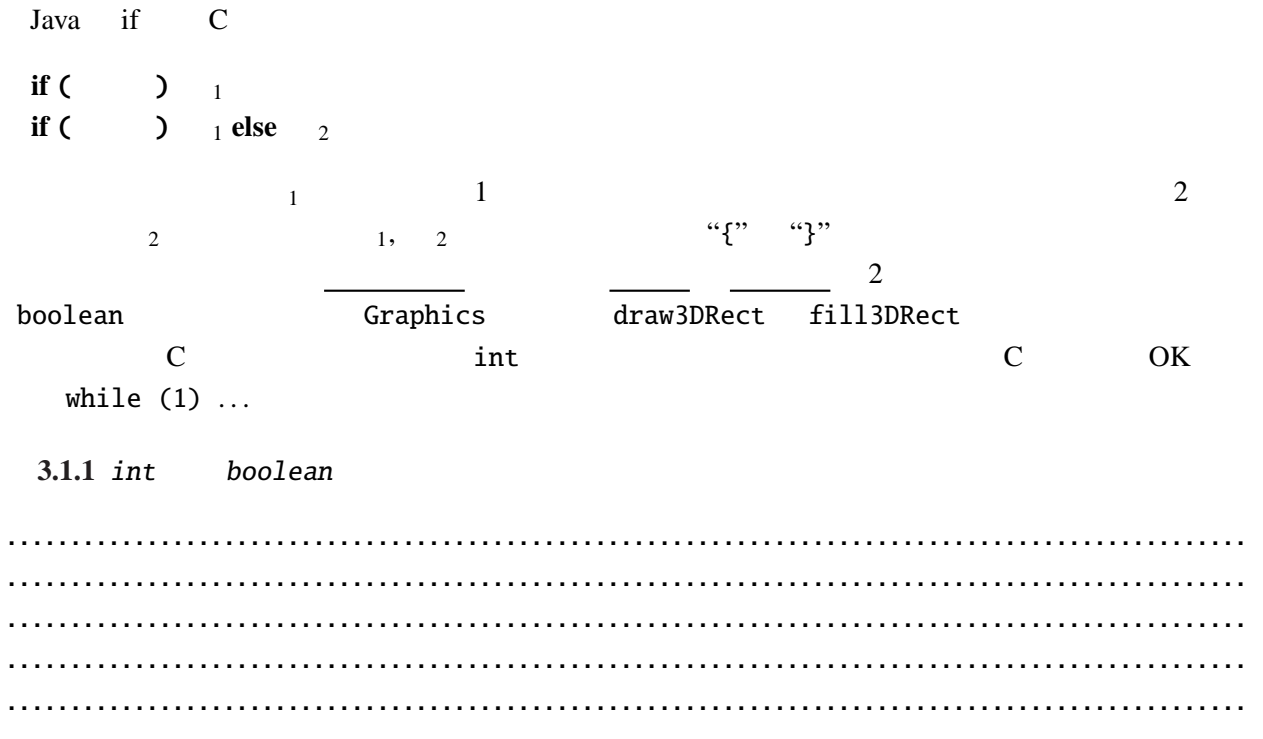

switch case **C** 

例題 **3.1.2**

*AddTime.java* 

```
import javax.swing.*;
import java.awt.*;
public class AddTime extends JApplet {
 int hour1, minute1, hour2, minute2;
 @Override
 public void init() {
   hour1 = Integer.parseInt(getParameter("Hour1"));
   minute1 = Integer.parseInt(getParameter("Minute1"));
   hour2 = Integer.parseInt(getParameter("Hour2"));
   minute2 = Integer.parseInt(getParameter("Minute2"));
 }
 @Override
 public void paint(Graphics g) {
   int hour, minute;
   \frac{1}{2}hour = hour1 + hour2;minute = minute1 + minute2;if (minute>=60) { //hour++;
     minute-=60;
   }<br>//
   q.drawString(""+hour+" "+minute+" ", 30, 25);
 }
}
```
 $2$  45 1  $25$  3 70  $60$ 

#### 3.2 **String**

Java (a) String int 2008 int 2012 String 2012 int 2012 String 2012 int 2012 and 2012 and 2012 and 2012 and 2012 and 2012 and 2012 and 2012 and 2012 and 2012 and 2012 and 2012 and 2012 and 2012 and 2012 and 2012 and 2012 and 201 **:** System.out.println(" $2+2$  " +  $(2+2)$ );  $System.out.println("2+3 " + (2+3) + " "");$  $JDK 5.0$  C  $IDIK 5.0$   $IDIK 5.0$ drawString String.format g.drawString(String.format(" %d %d ", hour, minute), 30, 25);

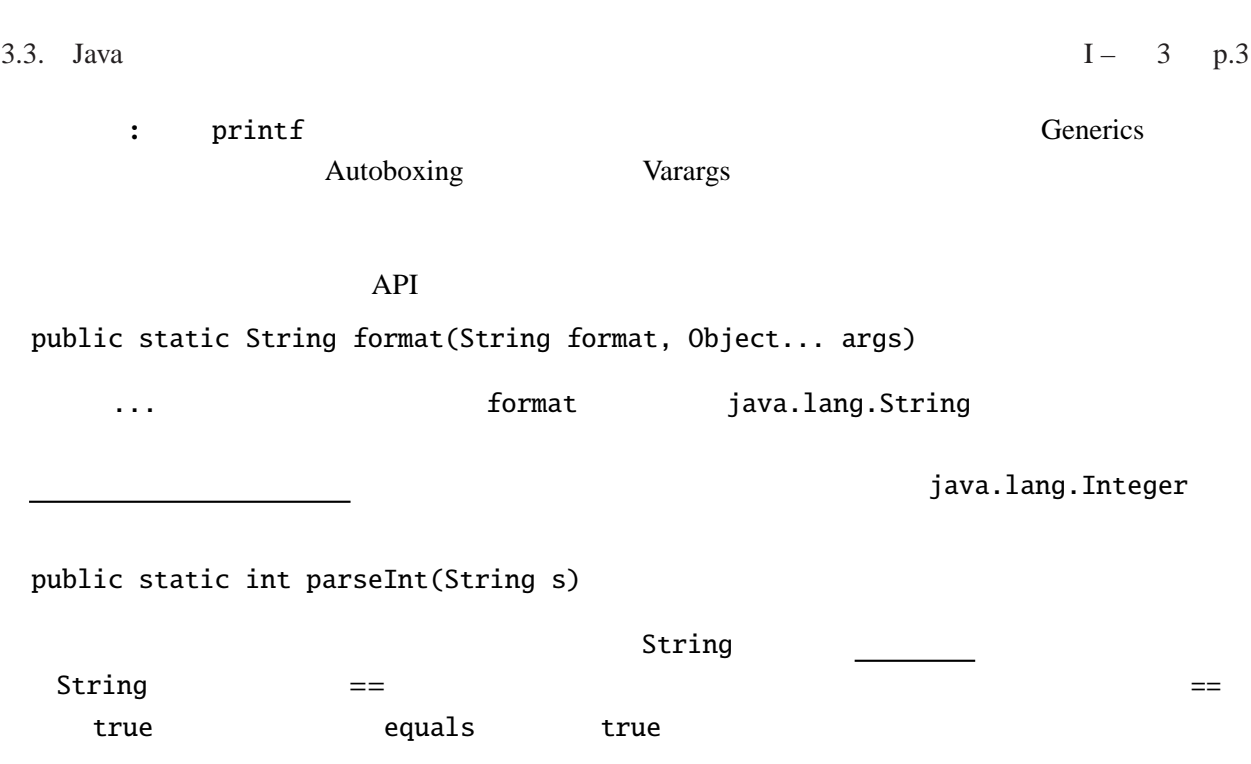

java.lang.String public boolean equals(Object s)

public boolean equalsIgnoreCase(String s)

### 3.3 Java

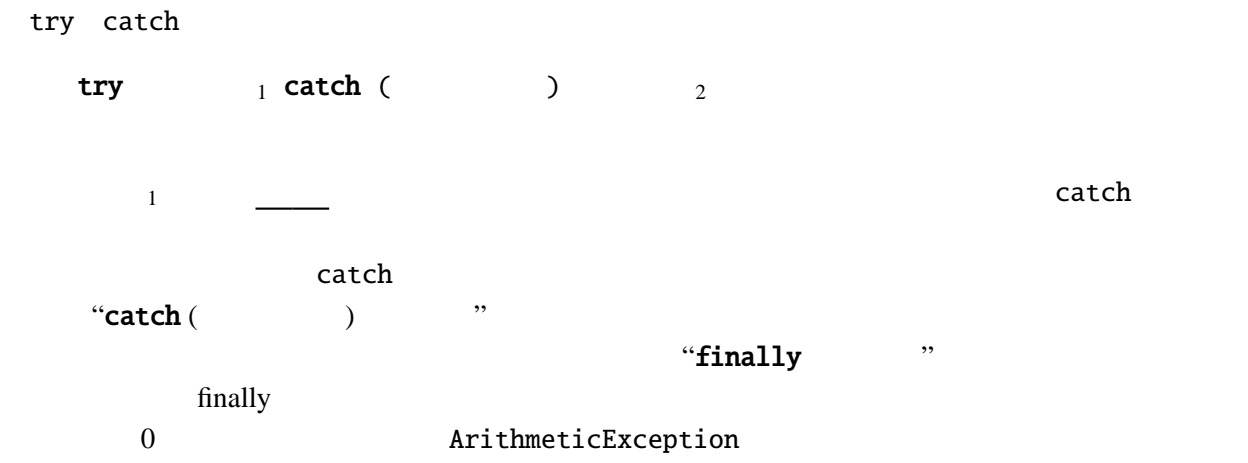

TryCatchTest.java

```
public class TryCatchTest {
  public static void main(String[] args) {
    int i;
   for (i=-3; i<=3; i++) {
     try {
        System.out.println(10/i);
      } catch (ArithmeticException e) {
       System.out.println("
:"+e.toString());
     }
   }
 }
}
```
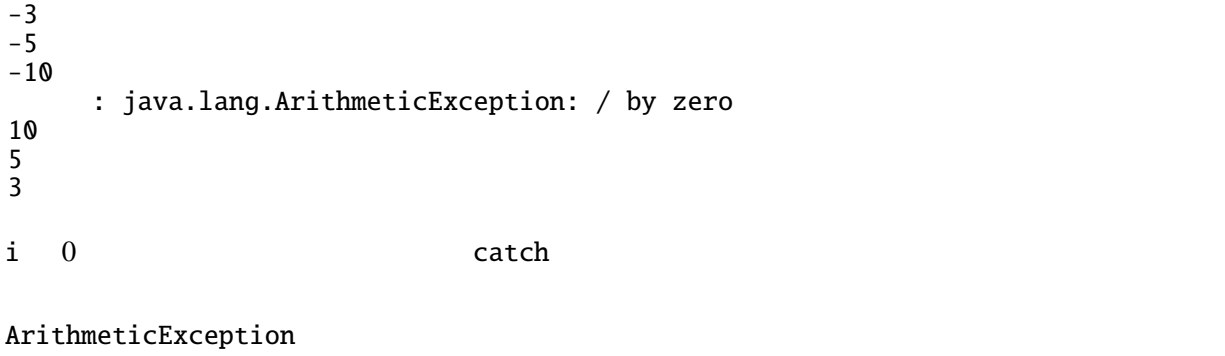

java.lang  $j$ ava.lang  $j$ ava.lang  $k$ import

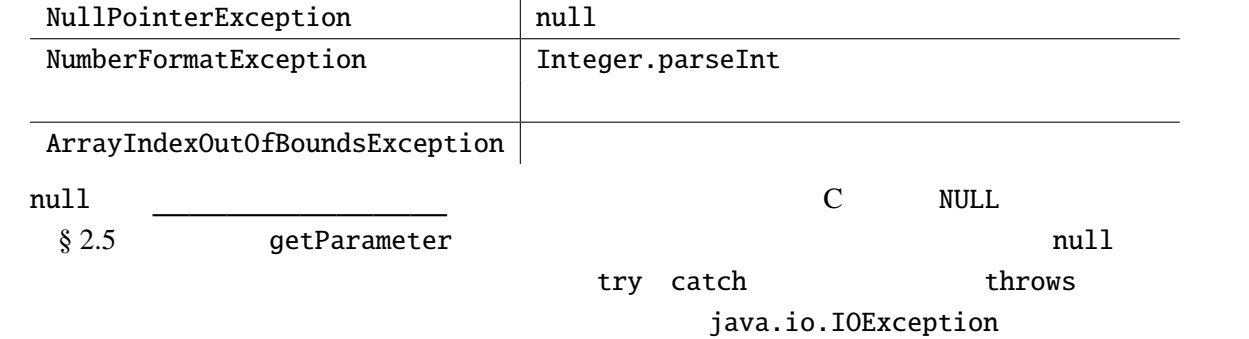

#### **3.4** throw

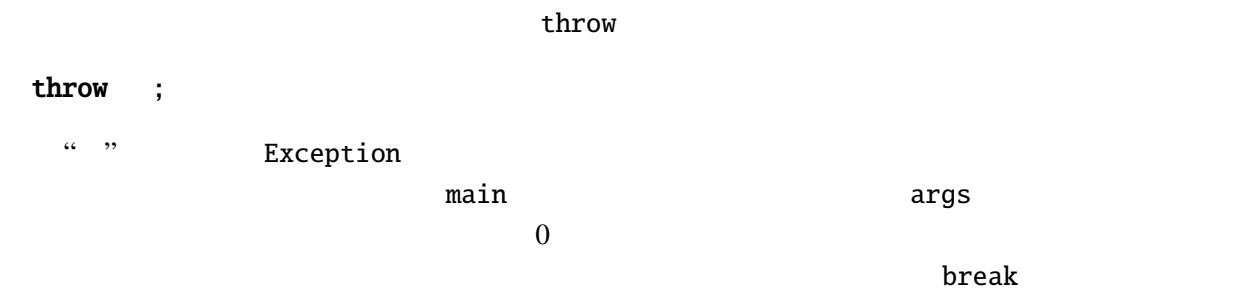

TryCatchTest2.java

```
public class TryCatchTest2 {
 public static void main(String[] args) {
    int i, m=1;
   try {
      for (i=0; i<args.length; i++) {
        int a = Integer.parseInt(args[i]);
        if (a==0) throw new Exception("zero");
       m \approx a;}
    } catch (Exception e) {
     m = 0;}
    System.out.println(" " + m + " "");}
}
```
"java TryCatchTest2  $1 \t2 \t0 \t3 \t4 \t5 \t6$ "  $3 \t3 \t3$  $0 \t 3, 4, 5, 6$ 

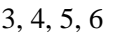

#### **3.5 for , while**

**while** ( $\begin{bmatrix} 1 \end{bmatrix}$  1 **for** ( $1; 2; 3$ ) 1 **for** (  $\cdots$  )  $\cdots$  1 **while**  $\frac{1}{1}$   $\frac{1}{1}$   $\frac{1}{1}$  $\frac{1}{1}$  **for**  $\frac{1}{2}$   $\frac{3}{1}$ 2 **for** JDK5.0 **for-each** each each seach というきょうかい しゅうきょうかい しゅうきょうかい しゅうしゅう  $\overline{\phantom{a}}$  and  $\overline{\phantom{a}}$  and  $\overline{\phantom{a}}$  iterable  $\overline{\phantom{a}}$  iterable  $\overline{\phantom{a}}$ なり、コロン(:)の前ではならない。コロン(:)の前で宣言された。コロン(:)の前で宣言された姿 入され、文の実行が繰り返される。この形式の **for** 文の使用例はもう少し後で紹介する。 **do while** C 3.5.1

Graph.java

```
import javax.swing.*;
import java.awt.*;
public class Graph extends JApplet {
 int[] is = {10, 4, 6, 2, 9, 1};
 Color[] cs = {Color.RED, Color.BLUE};
 int scale = 15;
 @Override
 public void paint(Graphics g) {
   int i, n = is. length; //for (i=\emptyset; i<n; i++) {
     g.setColor(c s[i%2]); // %
     g.fillRect(0, i*scale, is[i]*scale, scale);
   }
 }
}
```
#### $(?)$

C a for for i 0 n-1

#### 3.6 String split

**3.6.1** 

**HTML** *param* **Graph.java** 

Graph.html

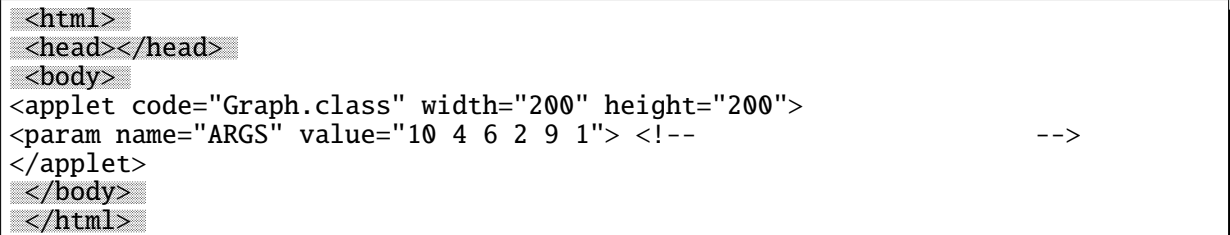

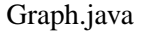

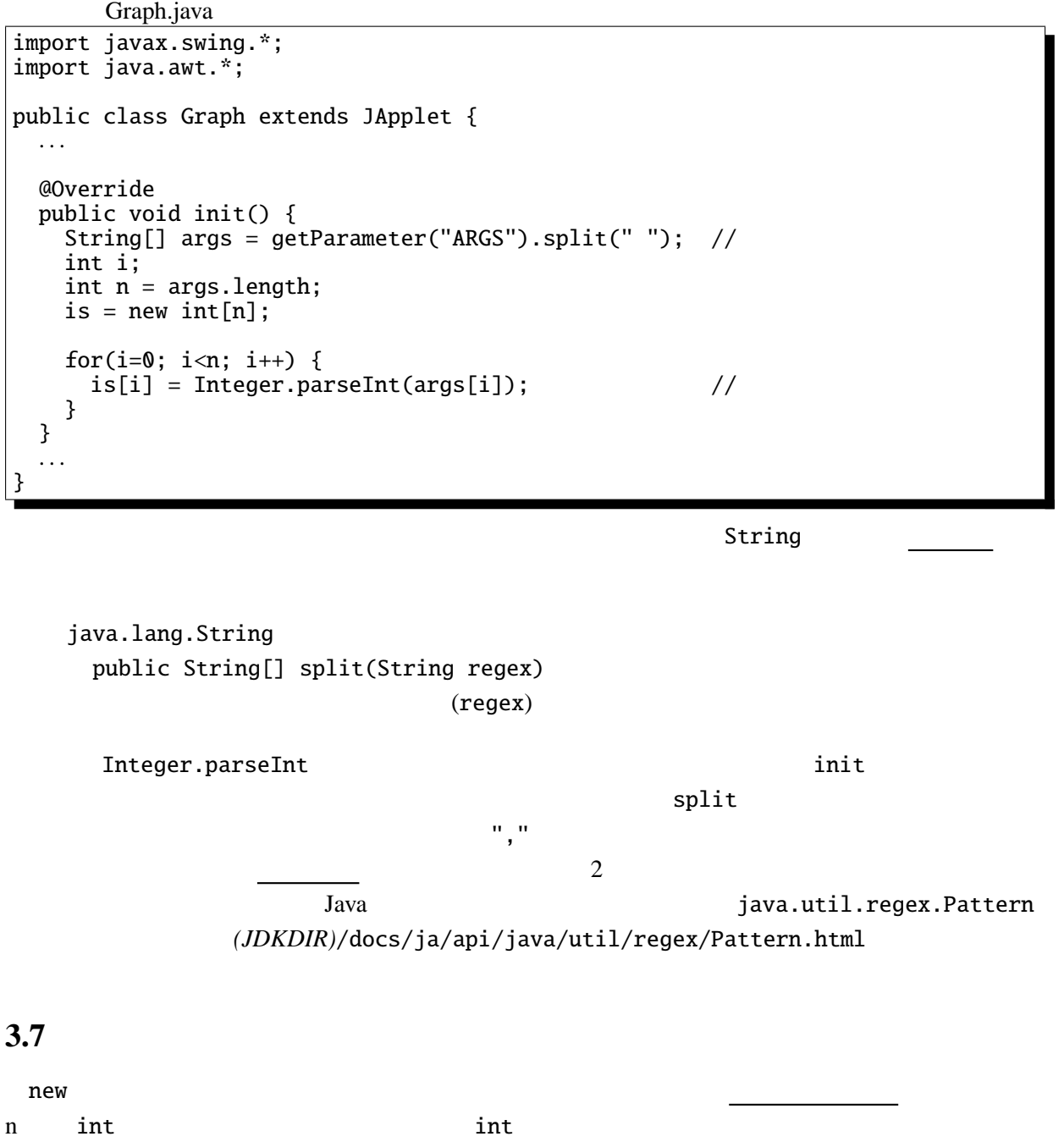

 $\hspace{15mm}0\hspace{13mm}$  null

c n conditions in the conditions of the conditions of the conditions of the conditions of the conditions of the conditions of the conditions of the conditions of the conditions of the conditions of the conditions of the co

 $\frac{1}{\sqrt{2}}$  int  $\frac{1}{\sqrt{2}}$  exponential  $\frac{1}{\sqrt{2}}$  exponential  $\frac{1}{\sqrt{2}}$  exponential  $\frac{1}{\sqrt{2}}$  exponential  $\frac{1}{\sqrt{2}}$ 

**3.7.1 HTML** *param* 

ArrayIndexOutOfBoundsException

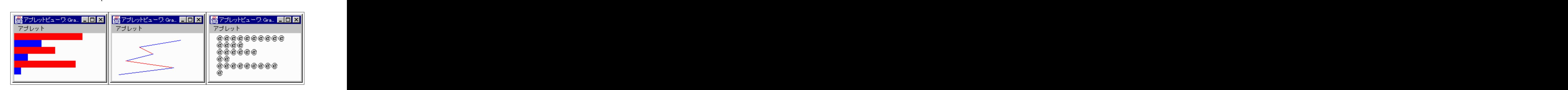

 $:n \qquad n-l$ 

```
3.7.2 "9:45\,12:35\,4:42"
```

```
AddTime2.java
import javax.swing.*;
import java.awt.*;
public class AddTime2 extends JApplet {
 int[] t = \{0, 0\}; // 0 0
 int[] addTime(int[] t1, int[] t2) { // } int[] t3 = new int[2]: // 2int[] t3 = new int[2]; //
   t3[0] = t1[0]+t2[0];t3[1] = t1[1]+t2[1];if (t3[1]> = 60) { //
     t3[0]+;
     t3[1]-=60;
   }
   return t3; //}
 @Override
 public void init() {
   String[] args=getParameter("Args").split("\\s+");
   for (String s : args) {
     String[] stime = s.split(":");
     int[] time = new int[] { Integer.parseInt(stime[0]),
                            Integer.parseInt(stime[1]) };
     t=addTime(t, time);
     \frac{1}{2} addTime t time GC
   }
 }
 @Override
  public void paint(Graphics g) { // 結果を出力
   g.drawString(" "+t[0]+" "+t[1]+" ", 30, 25);
 }
}
```
AddTime2.javaでは時間の足し算の処理はメソッド addTime として独立させた。paint init

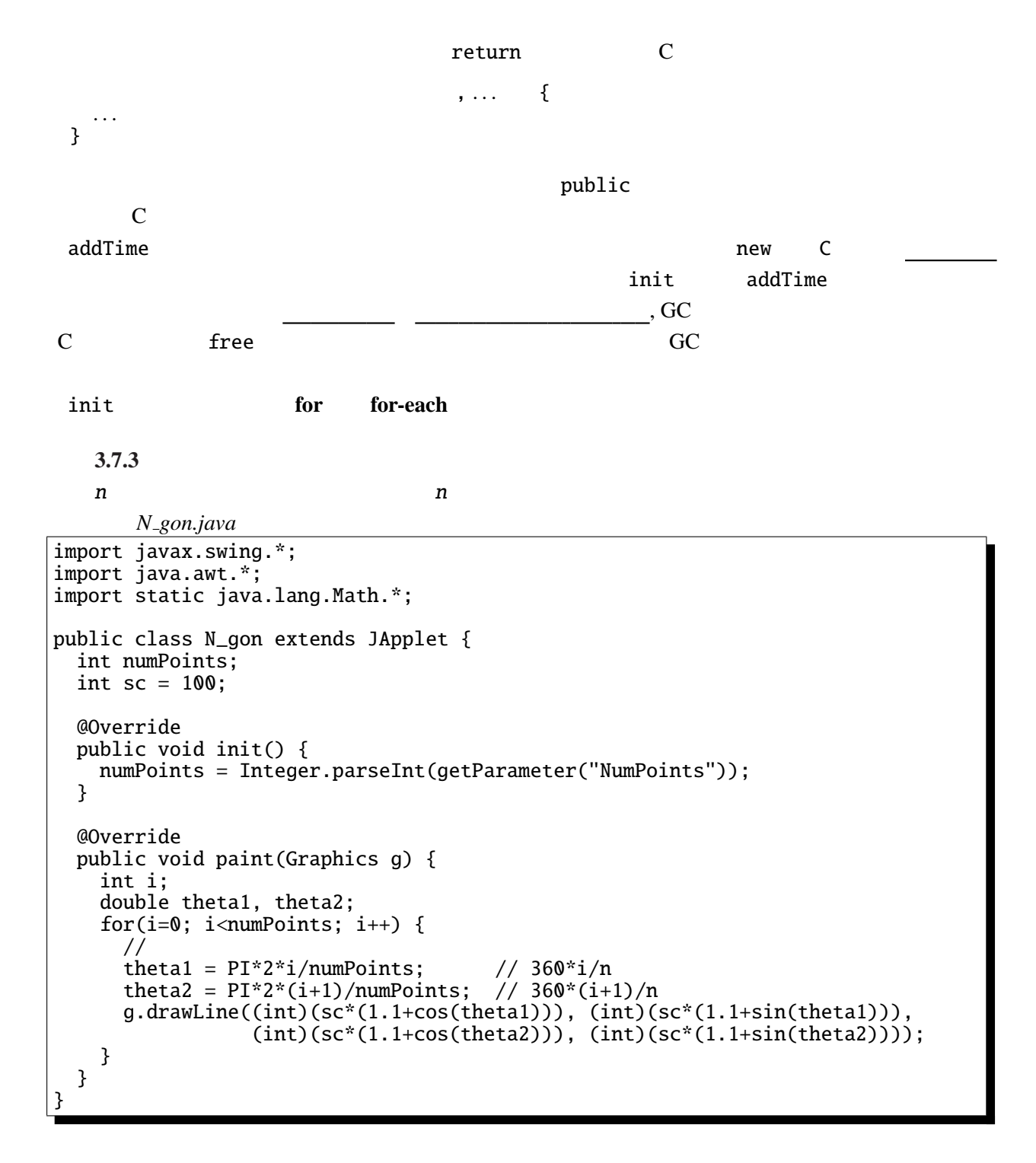

Math.PI  $\pi$  =3.1415 ... Math.sin, Math.cos

**3.7.4** *sin, cos* 

参考*: (JDKDIR)*/docs/ja/api/java.lang.Math.html

**3.7.5** *n* 

**3.7.6** 2  $-$ 

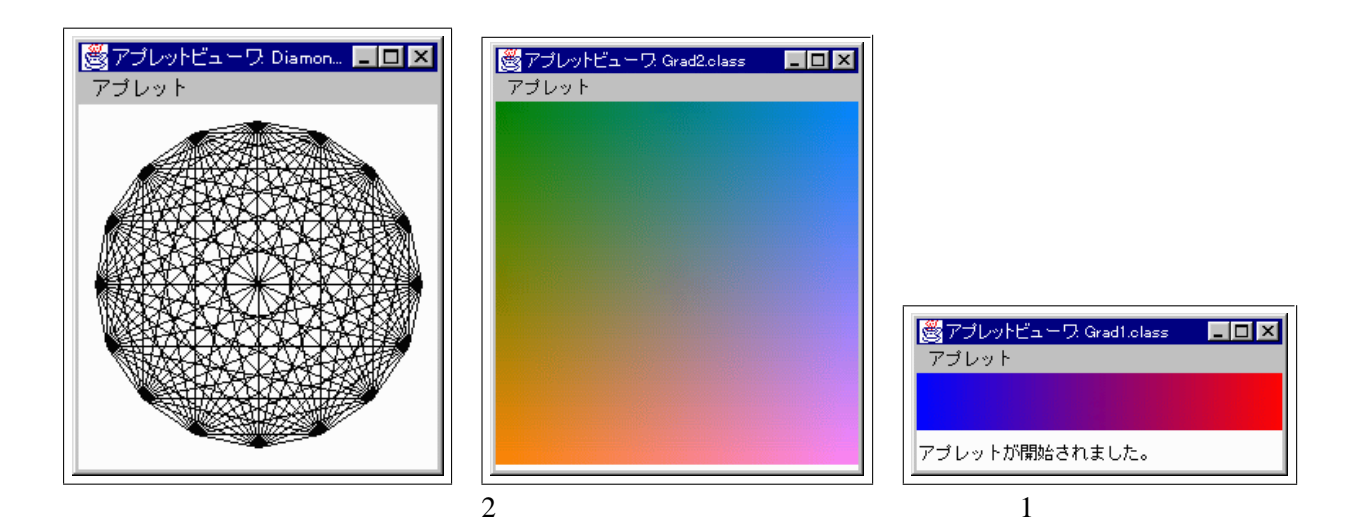

 $(1)$  1  $(2)$   $(2)$   $(3)$   $(4)$   $(5)$   $(7)$   $(8)$   $(8)$   $(9)$   $(1)$   $(1)$   $(1)$   $(1)$   $(1)$   $(1)$   $(1)$   $(1)$   $(1)$   $(1)$   $(1)$   $(1)$   $(1)$   $(1)$   $(1)$   $(1)$   $(1)$   $(1)$   $(1)$   $(1)$   $(1)$   $(1)$   $(1)$   $(1)$   $(1)$   $(1)$   $(1$ 

Gradation1.java import javax.swing.\*; import java.awt.\*; public [class Gradati](Programs/Gradation1.java)on1 extends JApplet { int scale  $= 4$ ; @Override public void paint(Graphics g) { int i; for (i=0; i<64; i++) { g.setColor(new Color(i\*4, 0, 255-i\*4)); g.fillRect(i\*scale, 0, scale, scale\*10); } } }

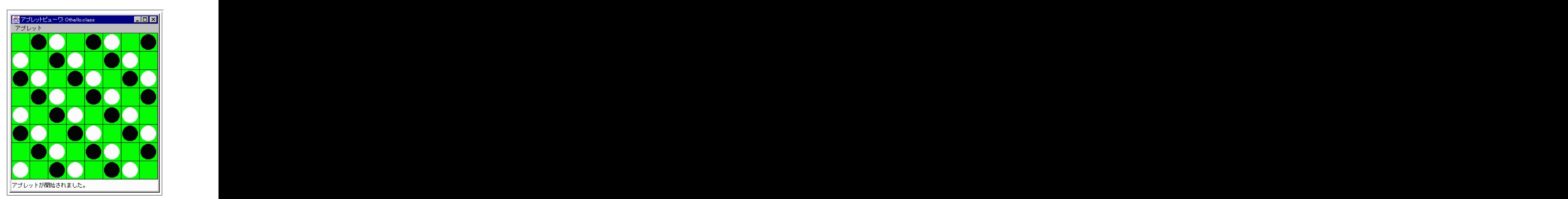

Othello.java

#### 3.8

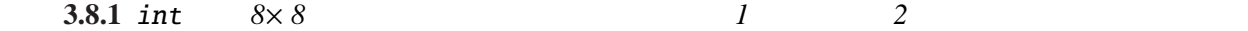

```
ファイル Othello.java
```

```
import javax.swing.*;
import java.awt.*;
public class Othello extends JApplet {
  int scale = 40;
  int space = 3;
  int[] state =
       \{ \{0,1,2,0,1,2,0,1\}, \{2,0,1,2,0,1,2,0\}, \{1,2,0,1,2,0,1,2\}, \\{0,1,2,0,1,2,0,1\}, \{2,0,1,2,0,1,2,0\}, \{1,2,0,1,2,0,1,2\},\{0, 1, 2, 0, 1, 2, 0, 1\}, \{2, 0, 1, 2, 0, 1, 2, 0\};
  @Override
  public void paint(Graphics g) {
   int i,j;
   for (i=0; i<8; i++) {
     for (j=0; j<8; j++) {
       g.setColor(Color.GREEN);
       g.fillRect(i*scale, j*scale, scale, scale);
       g.setColor(Color.BLACK);
       g.drawRect(i*scale, j*scale, scale, scale);
       if (\text{state}[i][j]=-1) {
        g.setColor(Color.WHITE);
        g.fillOval(i*scale+space, j*scale+space,
                  scale-space*2, scale-space*2);
       } else if (state[i][j]==2) {
        g.setColor(Color.BLACK);
        g.fillOval(i*scale+space, j*scale+space,
                  scale-space*2, scale-space*2);
       }
     }
   }
  }
}
 2 次元配列(配列の配列)を宣言するには、上のように [] 2 つ重ねる。(3 次元以上も同様)C
                                 state state state in the state of state[0][1]0 \{0, 1, 2, 0, 1, 2, 0, 1\} 1 0 1
: Java 2 C 2 Java
Java C
2
```
int[][] xss = {{1}, {1,2}, {1,2,3}};

generic class JDK5.0 ArrayList, HashMap, LinkedList ArrayList **ArrayList ArrayList** String ArrayList ArrayList<String> ArrayList<String> arr1 = new ArrayList<String>(); // ArrayList arr1.add("aaa"); arr1.add("bbb"); arr1.add("ccc"); // String s =  $arr1.get(1)$ ;  $\frac{1}{2}$   $\frac{1}{2}$  add versus versus get versus versus versus versus versus versus versus versus versus versus versus versus versus versus versus versus versus versus versus versus versus versus versus versus versus versus versus versus vers int, double Integer, Double  $\frac{1}{2}$  int and  $\frac{1}{2}$  integer 2.1 integer 2.1 integer 2.1 integer 2.1 integer 2.1 integer 2.1 integer 2.1 integer ArrayList<Integer> arr2 = new ArrayList<Integer>(); // ArrayList arr2.add(123); arr2.add(456); arr2.add(789); //<br>int i = arr2.get(1); // // //  $arr2.add(123); arr2.add(456); arr2.add(789);$ int i =  $arr2.get(1)$ ; ArrayList<String> int add ArrayList<Integer> String get しんちょうかい しんちょうかい しんちょうかい しんちょうかい ArrayList<String> arr1 = new ArrayList<String> ();  $arr1.add(333);$  // ArrayList<Integer> arr2 = new ArrayList<Integer> (); . . . String  $t = arr2.get(2)$  //

 $API$  E

java.util.ArrayList<E>  $\qquad$ : public boolean add(E e) e de la region de la region de la region de la region de la region de la region de la region de la region de la region de la region de la region de la region de la region de la region de la region de la region de la region public E get(int index)  $i$ ndex $j$  3.9.1

ArrayList init paint paint

ArrayList

paint **for for-each** 

```
Tree.java
import java.awt.*;
import javax.swing.*;
import java.util.ArrayList;
import static java.lang.Math.*;
public class Tree extends JApplet {
  ArrayList<int[]> data = new ArrayList<int[]>(;
  public void drawTree(int d, double x, double y, double r, double t) {<br>/* d --- (x, y) ---
                                 (x, y) --- (x, y) --- (x, y)* r --double r1;
    if (d==0) return;
    data.add(new int[] \{(int)x, (int)y, (int)(x+r^*cos(t)), (int)(y+r^*sin(t))\};r1 = r; drawTree(d-1, x+r1*cos(t), y+r1*sin(t), 0.5*r, t+0.2);
    r1 = 0.55*r; drawTree(d-1, x+r1*cos(t), y+r1*sin(t), 0.5*r, t+1.25);
   r1 = 0.45*r; drawTree(d-1, x+r1*cos(t), y+r1*sin(t), 0.5*r, t-1.3);
  }
  @Override
  public void init() {
    drawTree(6, 128, 255, 128, -PI/2);
  }
  @Override
  public void paint(Graphics g) {
    g.setColor(Color.GREEN);
    for(int[] pts : data) { // for-each
      g.drawLine(pts[0], pts[1], pts[2], pts[3]);
    }
  }
}
```

```
3.9.2
```

```
HashMap としてはなく、これにはなく、これにはなく、これにはなく、これにはなく、これにはなく、これにはなく、これにはなく、これにはなく、これにはなく、これにはなく、これにはなく、これにはなく、これにはなく、これには
String 2. No. 2013 Extending 2. All the String 2. All the String 2. All the String 2. All the String 2. All the String 2. All the String 2. All the String 2. All the String 2. All the String 2. All the String 2. All the 
         2    1      2             HashMap<String, Color>
              String Color \blacksquareget
     java.util.HashMap < K, V >:
        public V put(K key, V value)
      extending the value of the value of the second value of the value of the value of the value of the value of the value of the value of the value of the value of the value of the value of the value of the value of the value 
        public V get(Object key)
      key and the set of the set of the set of the set of the set of the set of the set of the set of the set of the
Object java.lang.Object Java
         ColorName.java
import java.awt.*;
import javax.swing.JApplet;
import java.util.HashMap;
public class ColorName extends JApplet {
   HashMap<String, Color> hm;
   String color1, color2, color3;
   @Override
   public void init() {
     // http://www.colordic.org/w/
     hm = new HashMap \leq String, Color > ();
      hm.put(" ", new Color(0xed1941)); hm.put(" ", new Color(0xffd400));
      hm.put(" ", new Color(0x45b97c)); hm.put(" ", new Color(0x009ad6));
      hm.put(" ", new Color(0x8552a1)); . . .
     color1 = getParameter("Color1");
     color2 = getParameter("Color2");
     color3 = getParameter("Color3");
   }
   @Override
   public void paint(Graphics g) {
      g.setFont(new Font("Sans", Font.BOLD, 64));
      g.setColor(hm.get(color1)); g.drawString(color1, 10, 70);
      g.setColor(hm.get(color2)); g.drawString(color2, 90, 70);
      g.setColor(hm.get(color3)); g.drawString(color3, 170, 70);
   }
 }
```
3.9.3 LinkedList

if , if else , boolean , Integer.parseInt , while , for , for-each , and the split text , static, Math the Math that the Sength Statistics and Sength Statistics and Sength Statist , HashMap , LinkedList